# **bônus ativo sportingbet**

- 1. bônus ativo sportingbet
- 2. bônus ativo sportingbet :caminho da sorte aposta futebol
- 3. bônus ativo sportingbet :betnacional tem como criar aposta

#### **bônus ativo sportingbet**

#### Resumo:

**bônus ativo sportingbet : Faça parte da jornada vitoriosa em mka.arq.br! Registre-se hoje e ganhe um bônus especial para impulsionar sua sorte!** 

contente:

Steven Vitria EA Sports FC 24 Player Ratings - Electronic Arts ea : ea-sports-fc. rates ; steven-vitoria Vitrya Guimarães > League Table, Portuguese Primeira Football eague # 2024-2024 >> Football Web

#### **bônus ativo sportingbet**

No mundo dos jogos de azar online, a **aposta mínima** é um conceito crucial. No entanto, o valor exacto pode variar conforme vários factores. Neste momento, o Sportingbet fixou um limite semanal de ganhos por jogador em bônus ativo sportingbet **R\$ 5.000.000,00**.

Este teto aplica-se aos ganhos semanais (de segunda à domingo, de 00:00 às 23:59 GMT +2) e é calculado por aposta. É importante notar que este limite pode estar sujeito a flutuações de câmbio.

Em adição à aposta mínima e ao limite de ganhos, os sites de apostas online têm várias regras que podem afectar os seus pagamentos. Certifique-se de ler e compreender todos os termos e condições antes de se inscrever.

No que diz respeito a apostas desportivas especificamente, o Sportingbet oferece uma ampla gama de esportes em bônus ativo sportingbet que pode apostar. Isso inclui futebol, basquetebol, ténis e eSports, por mencionar alguns. Também há uma variedade de tipos de apostas disponíveis para cada esporte.

Como parceiro do Southampton Football Club, o Sportingbet demonstra o seu envolvimento com o mundo esportivo e os seus fãs. Através desta parceria, o Sportingbet espera proporcionar uma experiência de apostas atractiva e emocionante para os fãs de futebol em bônus ativo sportingbet todo o mundo.

### **bônus ativo sportingbet :caminho da sorte aposta futebol**

### **bônus ativo sportingbet**

O Sportingbet é uma plataforma de apostas esportivas online que permite aos usuários apostarem em bônus ativo sportingbet uma variedade de esportes e eventos em bônus ativo sportingbet todo o mundo. Se você está procurando começar a usar o aplicativo Sportingbet, este artigo é para você!

### **Como acessar bônus ativo sportingbet conta do Sportingbet**

Para começar, você precisará acessar bônus ativo sportingbet conta do Sportingbet. Para fazer isso, basta entrar no site do Sportingbet e inserir suas credenciais de acesso. Uma vez que você estiver logado, você poderá escolher o esporte, a liga e o jogo em bônus ativo sportingbet que deseja apostar.

### **Como fazer suas apostas no aplicativo Sportingbet**

- 1. Localize a cota desejada para o esporte, liga e jogo em bônus ativo sportingbet que deseja apostar.
- 2. Clique na cota para adicionar a escolha à bônus ativo sportingbet dica de aposta.
- 3. Navegue até a dica de aposta e insira o valor desejado que deseja apostar.
- Clique em bônus ativo sportingbet "Fazer aposta" para confirmar bônus ativo sportingbet 4. aposta.

### **Como fazer aposta ao vivo pelo aplicativo Sportingbet**

Se deseja fazer uma aposta ao vivo, você deve ter créditos suficientes em bônus ativo sportingbet bônus ativo sportingbet conta antes de ligar para fazer a aposta. Em seguida, clique em bônus ativo sportingbet "Apostar ao vivo" localizado no canto inferior direito do aplicativo.

- 1. Assegure-se de ter créditos em bônus ativo sportingbet bônus ativo sportingbet conta.
- 2. Clique em bônus ativo sportingbet "Apostar ao vivo" no canto inferior direito do aplicativo.
- Clique na seleção desejada em bônus ativo sportingbet que deseja fazer a aposta e insira 3. seu valor desejado.
- 4. Ligue para 1800 138 238 e informe bônus ativo sportingbet seleção e o valor desejado.
- 5. Aguarde a resposta do operador para confirmar a bônus ativo sportingbet aposta ao vivo.

### **Veja mais itens**

 ${nn}$ 

Para baixar o aplicativo do Sportingbet no seu dispositivo móvel, siga as instruções abaixo, dependendo do sistema operacional do seu celular ou tablet:

1. Android:

- Acesse a loja de aplicativos Google Play Store em bônus ativo sportingbet seu dispositivo móvel;

- Na barra de pesquisa, insira "Sportingbet" e pressione enter;

- Escolha o aplicativo oficial do Sportingbet e clique no botão "Instalar";

### **bônus ativo sportingbet :betnacional tem como criar aposta**

## **Foguete comercial chinês CERES-1 lança 3 satélites**

Fonte: Xinhua

06.06.2024 16h08

A China lançou nesta quinta-feira um foguete transportador CERES-1 do Centro de Lançamento de Satélites de Jiuquan, no noroeste do país, enviando três satélites para a órbita planejada.

O foguete comercial decolou às 13h (horário de Beijing) do local de lançamento, carregando o satélite TEE-01B e outros dois satélites.

O lançamento foi a 14ª missão de voo usando a série de foguetes CERES-1.

#### **Número da Missão Data de Lançamento Número de Satélites**

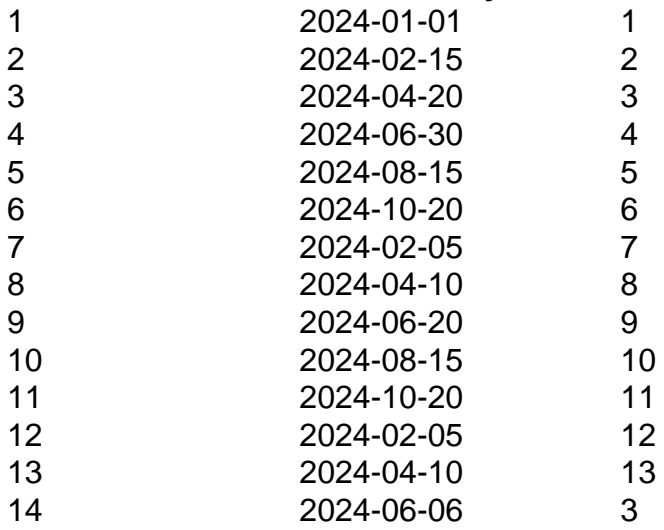

#### **0 comentários**

Author: mka.arq.br Subject: bônus ativo sportingbet Keywords: bônus ativo sportingbet Update: 2024/7/18 21:37:05